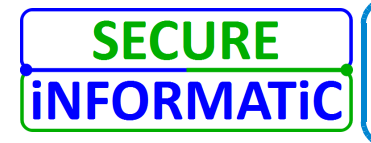

**SECURE INFORMATIC** SECURE INFORMATIC 06 29 91 29 61 N° SIRET : 510 760 622 00033 N° de TVA Intracommunautaire : FR 38510760622<br>. 177 Avenue de chasseforet – 73710 Pralognan La Vanoise N° d'identification Extrait K : 510 760 622 R.C.S Chambéry

## **06 29 91 29 61**

## **contact@secure-informatic.fr**

**L'installation et le paramétrage adapté à votre utilisation font partie des temps référencés. Nous installons toujours la dernière versions stable.**

**Chaque logiciel proposé est soumis aux conditions d'utilisations définies par l'éditeur.**

**Dans le cas d'un logiciel payant, nous pouvons vous vendre une licence.**

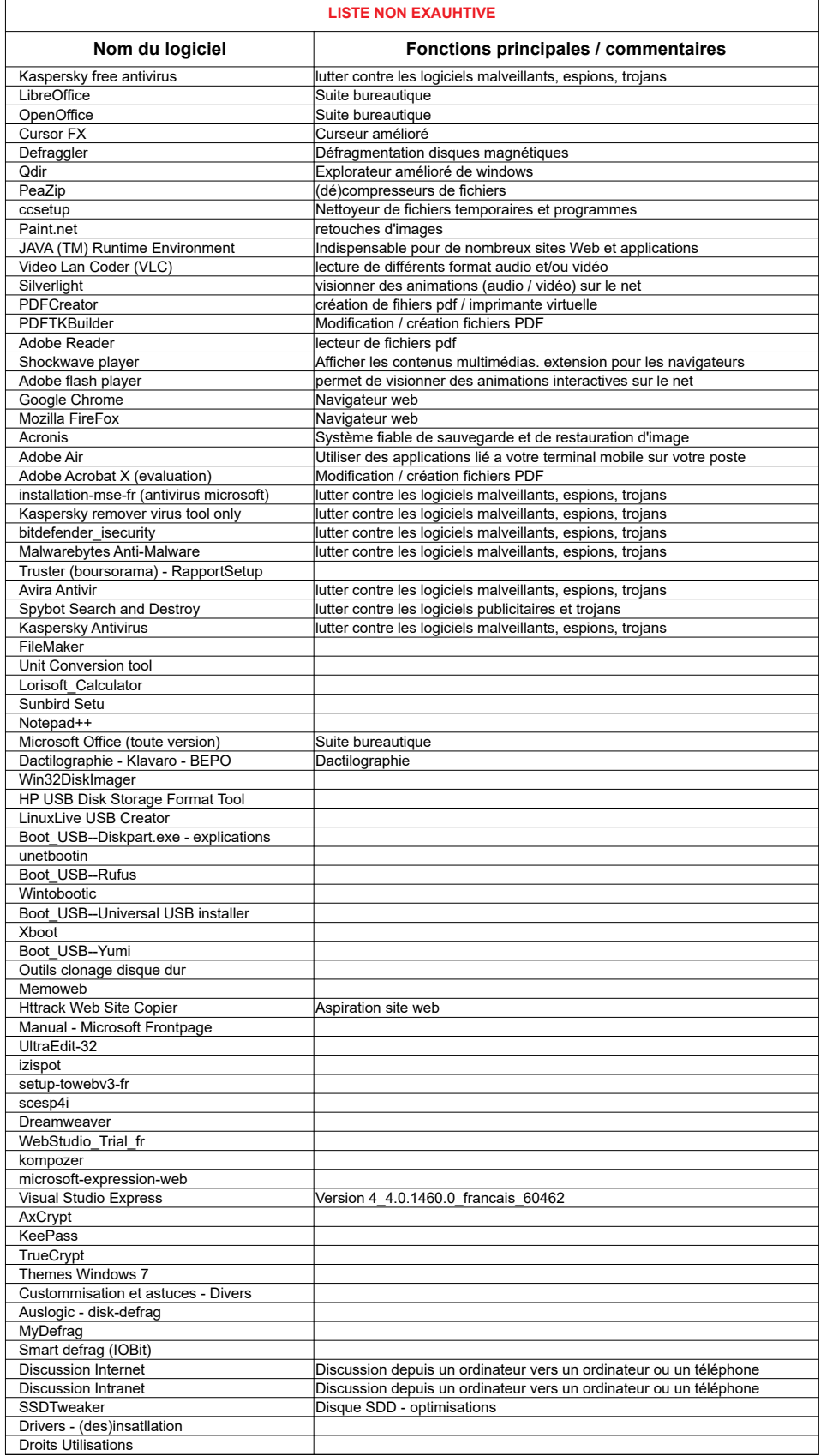

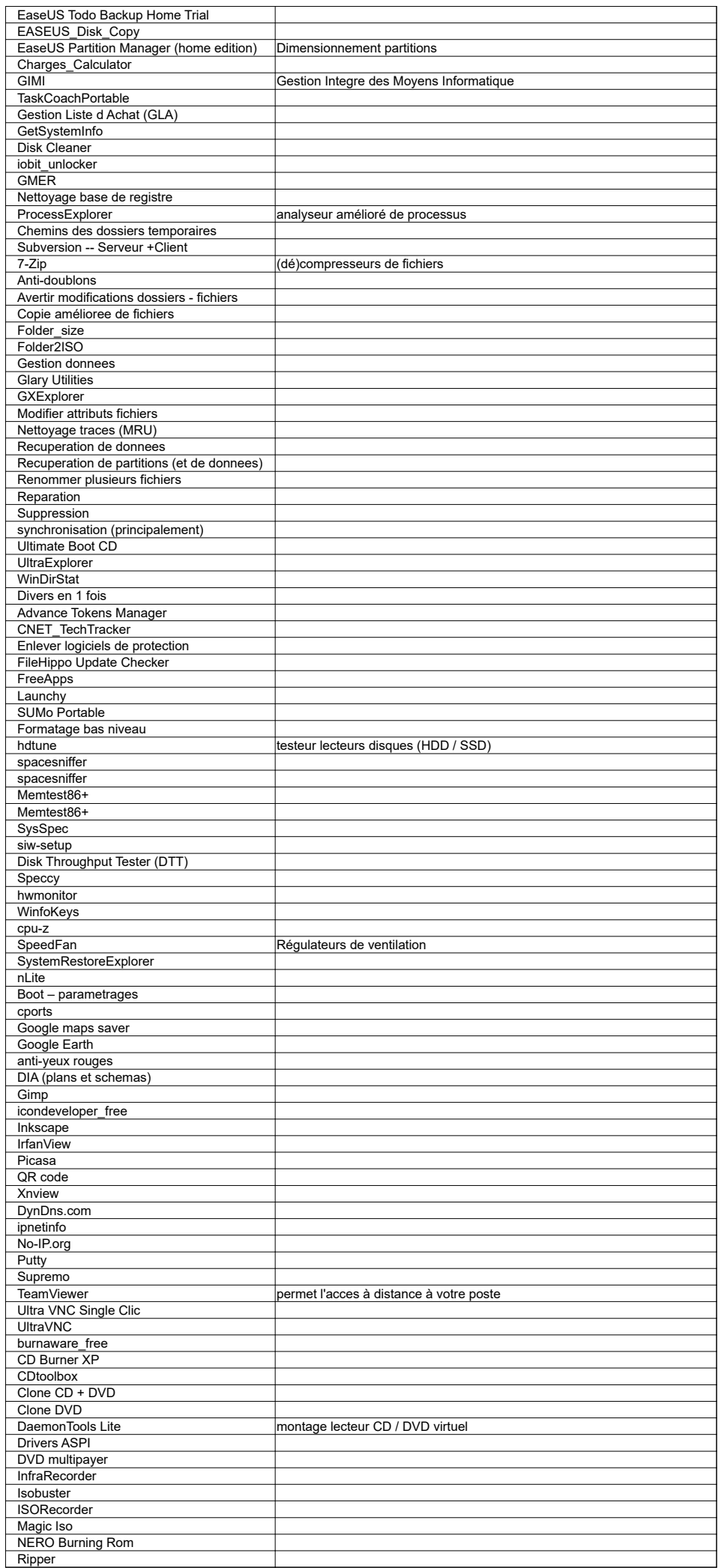

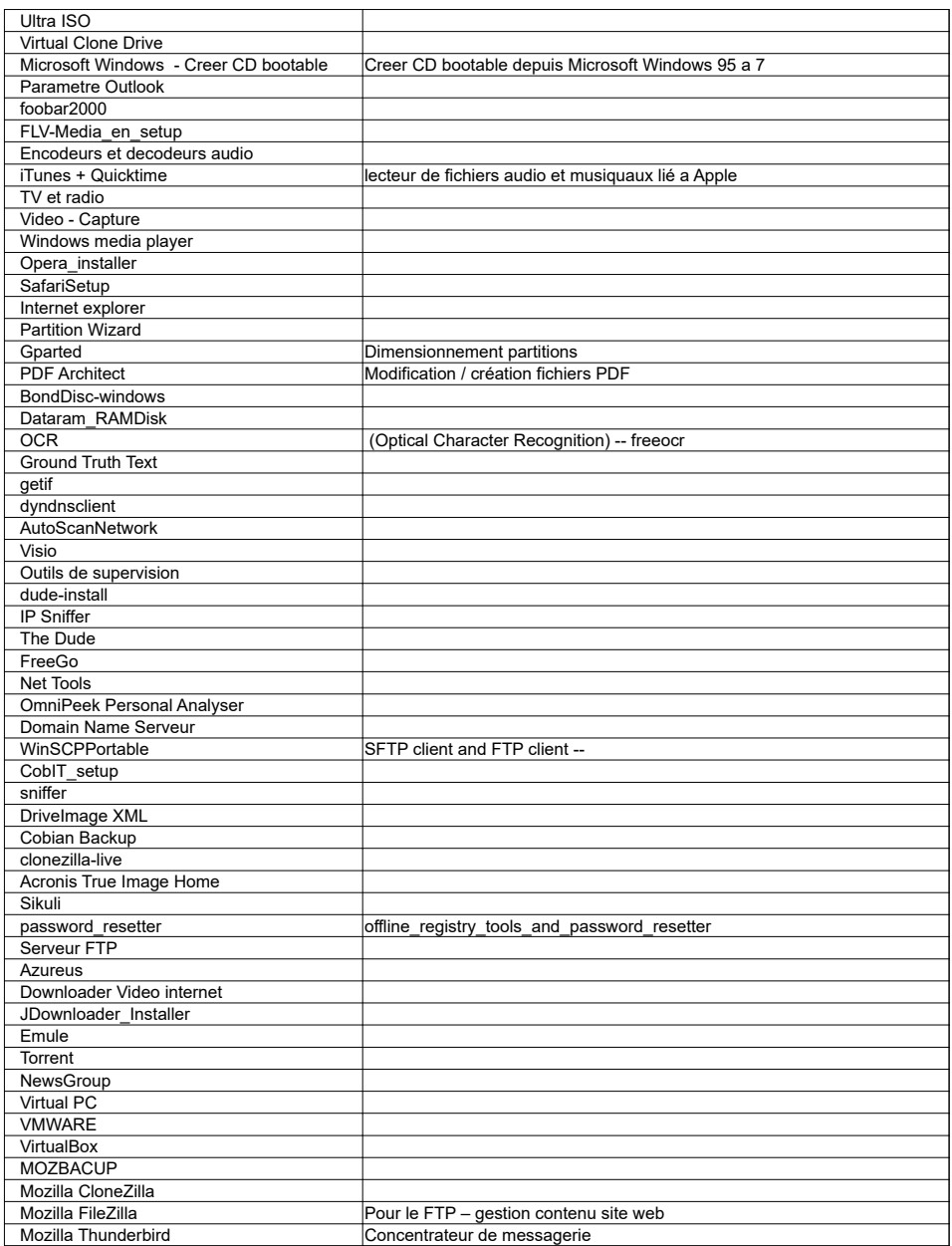